Автор: А.Волос - Обновлено 05.05.2011 07:48

Глава 01 Этот небольшой скрипт на PHP делает следующую работу:

преобразует таблицу

выданную сервером MySQL в таблицу для помещения ее на html-страницу.

 Данный скрипт считывает таблицу SQL из текстового формата автоматически, и записывает

 результат в новый файл уже в html-формате! Замечательный помощник для наборщика текстов!

 Таблица, выданная в ответ на SQL-запрос выглядит в текстовом формате так, как показано на рисунке. Различаться будут только количество столбцов и строк.

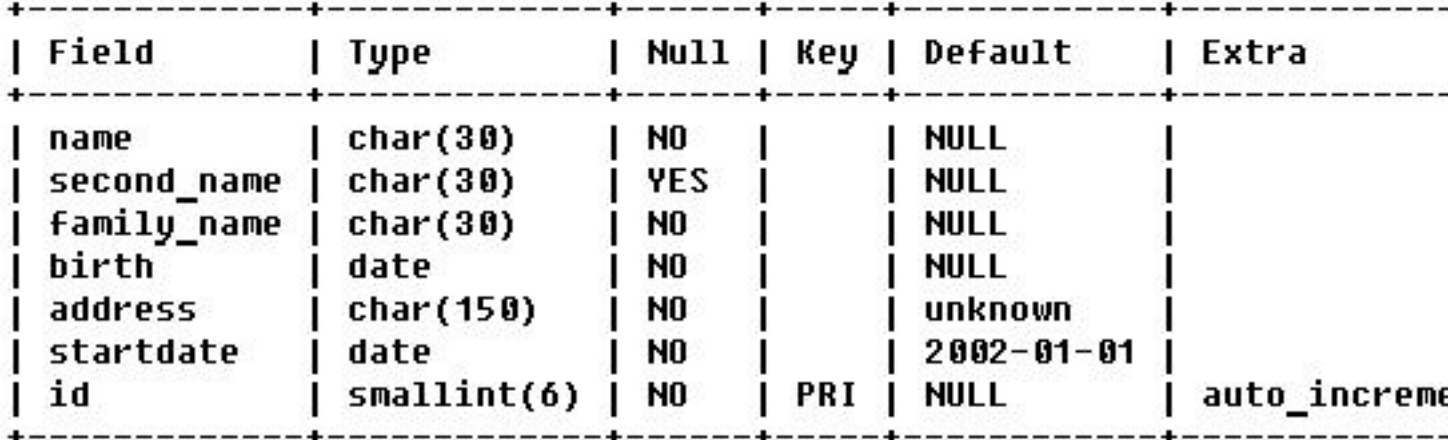

 Но известно, что подобный текстовый формат не может отобразиться достоверно на html-странице. Как бы мы не ухищрялись, браузер не отобразит таблицу в удобном для восприятия виде. Так как на html-страницах для таблиц существуют специальные теги.

 Но вручную переносить данные в такие таблицы - каторожный труд. Который я до поры до

времени и проделывал вручную. Это пока таких таблиц было не много. А если их сто и более?

Вышеуказанная таблица например будет выглядеть так:

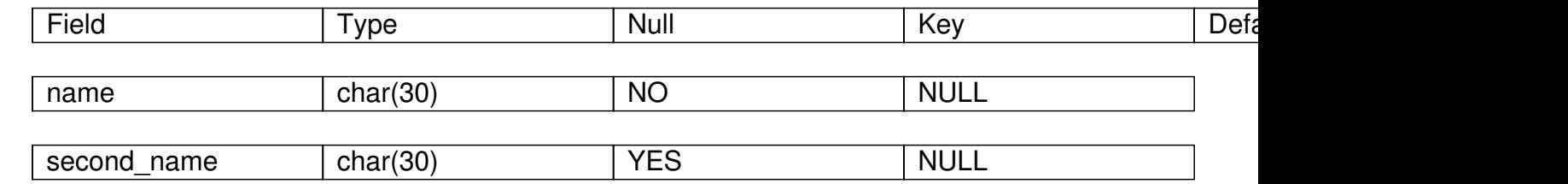

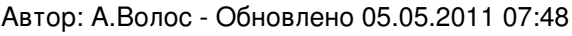

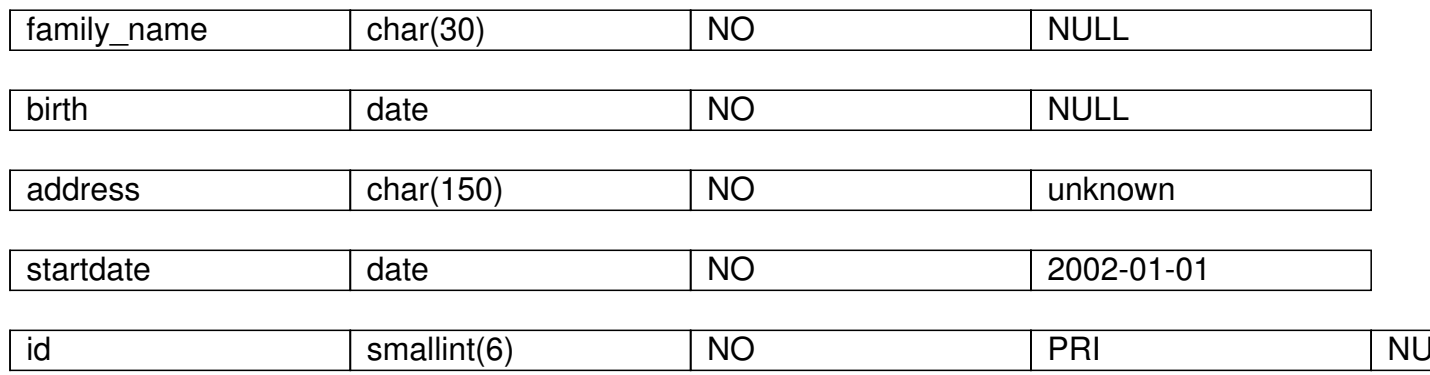

Исходный файл, в который надо поместить SQL-таблицу называется data.txt. Файл, в который программа помещает результат - таблицу в html-формате, называется fileOut.txt. Еще один вспомогательный файл для вывода ошибок, если какой-то файл для чтения или записи не откроется - error.txt. Все файлы должны находиться в одном каталоге со скриптом.

Небольшие затруднения при написании скрипта создали глобальные переменные. Обращение к глобальным переменным в РНР несколько отличается от С++. Отличие в деталях.

Обратите внимание на наличие в скрипте двух функций Count1() и Count2(). Первая работает

с глобальными переменными, а вторая с локальными.

РНР в силу своей специфики имеет колоссальное количество специализированных функций для

работы со строками. Программа использует две таких функции - функцию, подсчитывающую

количество вхождений подстроки в строку substr count(), и функцию strtok(), которая разбивает строку на подстроки, разделенные заданным по условию разделителем.

```
&lt?php
               //объявим массивы
  $maskName = array();sn=0:
     \text{Sindex} = 0:
 function Count1($myLine){
                                global $index;
  $index = substr count($myLine, '+');return $index:
\mathcal{E}function Count2($myLine){
                               //global $index;
```

```
Автор: А.Волос - Обновлено 05.05.2011 07:48
```

```
$index = substr count($myLine, '+');return $index:
\}//-----------------------------
  // откроем файл для вывода ошибок
  $filename = "error.txt";
  if(!($errorFile = fopen($filename, "w"))) {
                                                      print("'$filename' could not be createdn");
     exit:
  \}//-----------------------------
  // откроем файл для вывода
  $filename = "fileOut.txt";
  if(!($fileOut = fopen($filename, "w"))) { fputs($errorFile, "$filename' could not be
createdn");
     exit;
  \left\{ \right\}//-----------------------------
  // откроем файл для чтения
  $filename = "data.txt";
  if(!(\$myFile = fopen(\$filename, "r"))) {
                                                   fputs($errorFile, "'$filename' could not be
openedn");
     exit;
  \mathcal{F}//-----------------------------
      //считаем построчно из файла data.txt в файл fileOut.txt
     while(!feof($myFile)) {
                                      //читаем строку из файла
        \text{Smyline} = \text{fgets}(\text{SmylFile}, 255);//сосчитаем количество плюсов в строке $myLine
       if($index
                             $index= Count1($myLine);
       \}//если строка содержит "+" то вернуться к началу цикла
       $ind= Count2($myLine);
                  continue;
       if(0\mathcal{F}//разобьем строку и поместим ее в массив пословно
       for($token = strtok($myLine, "|");$token != "";$token = strtok("|"))
                                                                                  \{$Temp = "Stoken":$maskName[$n] = $Temp;$n++:
       \mathcal{E}}//end while
```
Автор: А.Волос - Обновлено 05.05.2011 07:48

//---------------------------------

 $$tempo = $index*10;$ //выведем шапку \$Temp = "&ltTABLE WIDTH="\$tempo" BORDER=1 CELLSPACING=0 CELLPADDING=0&gtn&ltTR&gt"; fputs(\$fileOut,\$Temp);

// сосчитаем количество элементов в массиве \$indexLimit = count(\$masName);

//выведем массив в файл  $for$ ( $$i=0$ ; $$i$